# **Calculadora**

Solicitando Boas Contas (SBC) é uma organização de inspeção de calculadoras. Todos os fabricantes procuram ter o selo de qualidade da SBC, que faz com que os clientes comprem o produto sem preocupação com contas erradas.

Você está encarregado de testar máquinas que fazem apenas operações de multiplicação e divisão. Além disso, o termo a ser digitado em cada operação (que dividirá ou multiplicará o número atualmente exibido no visor) só pode conter um único dígito.

A calculadora exibe o número 1 quando ligada. Depois disso, o usuário pode digitar um número com um único dígito e escolher se esse número deve multiplicar ou dividir o número exibido anteriormente; o resultado da operação escolhida é então exibido na calculadora. Pode-se repetir esse processo indefinidamente.

Apesar de só podermos entrar com números inteiros de um dígito, o visor da calculadora permite exibir números com múltiplos dígitos e até mesmo números fracionários.

Dada uma sequência de operações que foram realizadas nessa calculadora logo depois de ligada, sua tarefa é conferir o resultado exibido.

### **Entrada**

A primeira e única linha da entrada contém um inteiro *N*. Cada uma das próximas *N* linhas contém um dígito e um caractere '\*' ou '/', que representam uma operação realizada na calculadora.

## **Saída**

Seu programa deve imprimir uma única linha contendo o resultado que deve ser exibido pela calculadora ao final das operações.

## **Restrições**

- $\bullet$  1  $\leq N \leq 100000$
- Os números informados são inteiros entre 1 e 9.
- O resultado **final** da conta é um número inteiro entre 1 e 2 30 .

## **Exemplos**

#### **Entrada**

- 3
- 2 \*
- $1 *$ 3 \*
- **Saída**

O usuário deseja calcular o resultado da seguinte expressão: 1 × 2 × 1 × 3. Note que a primeira ocorrência do número 1 vem do fato da calculadora mostrar inicialmente 1 ao invés de 0.

#### **Entrada**

- /
- /
- \*

#### **Saída**

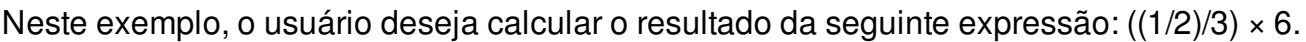

#### **Entrada**

- 
- \*
- \*
- \*
- \*
- \*
- \*
- \*
- \*
- \*
- \*
- /

**Saída**